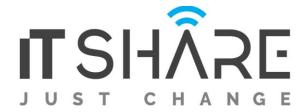

### **React Native Course**

Which is the one tool that will help you build apps across platforms without you having to learn new languages or operating systems? The answer is React JS. This exciting new tool for building native applications lets you reuse code written in JavaScript across the web and mobile thus making product development much more streamlined.

ITShare brings you the opportunity to master React Native and embark on a career that will be the demand of the future. You will undergo intense boot camp like practice sessions on React Native that will give you the confidence to use React like a pro. You will master the fundamentals of React's custom markup language JSX, "props", "state", event handling and other design principles that will help you build your own attractive and innovative apps and reusable components that can be used across projects. React Native online course is also available at our academy, if you'd like to opt for online classes. Register and get the course completion certificate that proves your skills to employers.

## Here's what you will learn from our coaching!

- To create new and innovative native applications for mobile
- The fundamentals of React Native
- To create apps for both iOS and Android
- To create smaller reusable components from complex components
- Creating authentications for apps

## Is this React Native certification right for you?

Developers and professionals who wants to master React to build Native apps will benefit from our React Native training.

## **Prerequisites:**

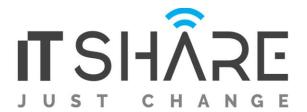

## Participants are expected to have a basic understanding of JavaScript

#### Module 1: What is React Native?

- Abstracting React from the DOM
- Advantages of React Native
- React Native vs Web Apps
- React Native vs React web

## Module 2: Getting started

- Installing React Native
- iOS setup XCode
- Android setup Android Studio
- Run an example project in iOS and Android simulators

#### Module 3: Core React Native Components

- Establishing a layout with View
- Displaying text with Text
- Accepting user input with TextInput
- Adding images with Image
- Making components interactive with TouchableHighlight
- Displaying data with ListView
- Changing screens with Navigator
- Expanding touch capability with GestureResponder and PanResponder

# Module 4: Styling

- Issues with CSS
- Inline Styles
- Create Immutable style objects with Stylesheet.create
- Pass styles as props
- Positioning components with flexbox

#### Module 5: React Native APIs

- Using fetch to retrieve data
- Getting a user's location and handling permissions
- Accessing stored photos with CameraRoll
- Adding animations

## Module 6: Deployment

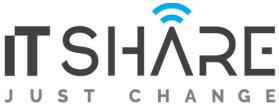

- Deploying to Apple App Store
- Deploying to Android Play Store

## Module 7: Authentication with Firebase

- A Common Root Component
- Copying Reusable Components
- What is Firebase?
- Firebase Client Setup
- Login Form Scaffolding
- Handling User Inputs
- More on Handling User Inputs
- How to Create Controlled Components
- Making Text Inputs From Scratch
- A Focus on Passing Props
- Making the Input Pretty
- Wrapping up Inputs
- Password Inputs

## Module 8: Processing Authentication Credentials

- Logging a User In
- Error Handling
- More on Authentication Flow
- Creating an Activity Spinner
- Conditional Rendering of JSX
- Clearing the Form Spinner
- Handling Authentication Events
- More on Conditional Rendering
- Logging a User Out and Wrapup